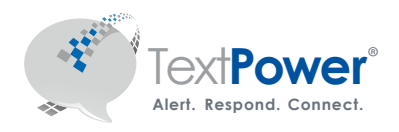

# **Automated List Processing**

### Automate Opt-In List Updates

### Automated List Processing (ALP) Keeps Opt-In Lists Updated

Automated List Processing is an easy-to-use service that syncs phone number lists, keeping TextPower opt-in lists up-to-date.

An important part of the text messaging process is keeping opt-in lists current. If your Customer Information System (CIS) is supplying data to your Outage Management System (OMS), most customers should keep the same list of numbers on the TextPower opt-in list(s).

If you're currently using the manual process to provide op-in list updates to TextPower, you have the option to automate the process using the Automated List Processing service.

### Benefits of Automated List Processing

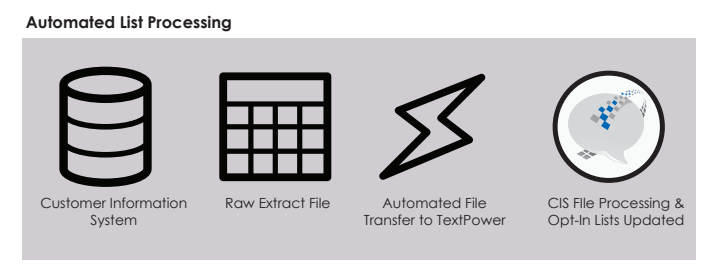

**Manual List Processing**

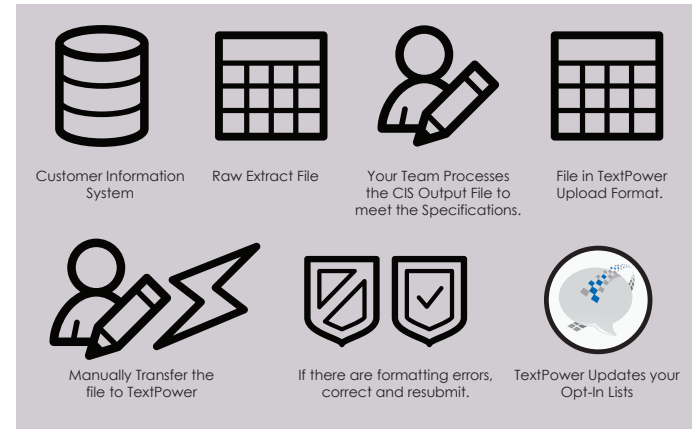

ALP is ideal for processing frequent, regular updates to your TextPower opt-in lists.

Without the ALP service, it can be a challenge to manually extract and properly format the data for a TextPower upload for a CIS file with thousands of records. If you are updating your OMS nightly from the CIS, you can simply use the same file for the ALP process. There's no need to create another file.

Automated List Processing frees your team for other work, ensures data accuracy and supports cleaner customer communications with more frequent opt-in list updates. An important benefit of using ALP is that you do not need to explicitly identify numbers that need to be opted-out or suspended, which is required for the manual update process.

ALP is ideal if there is limited technical or IT support to manage the manual opt-in list update process on a regular basis. For a small initial setup fee and ongoing monthly service charge, ALP will ensure that your opt-in lists are current and ready for urgent and important text communications.

Regular updates to opt-in lists are an important part of delivering important or critical text communications. ALP keeps opt-in lists current.

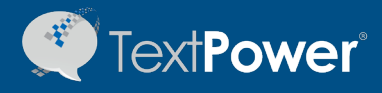

## Automated List Processing

### ALP Facilitates Regular Opt-In List Updates

ALP is simple to use and provides accurate, automated opt-in list updates.

Initially we'll need your input to setup the file. You provide us with a sample file and field map and we create a custom import configuration for you. Once you approve the mapping and import configuration, you can automate the file upload process to run nightly. If you currently update your OMS nightly, you can simply use the same file.

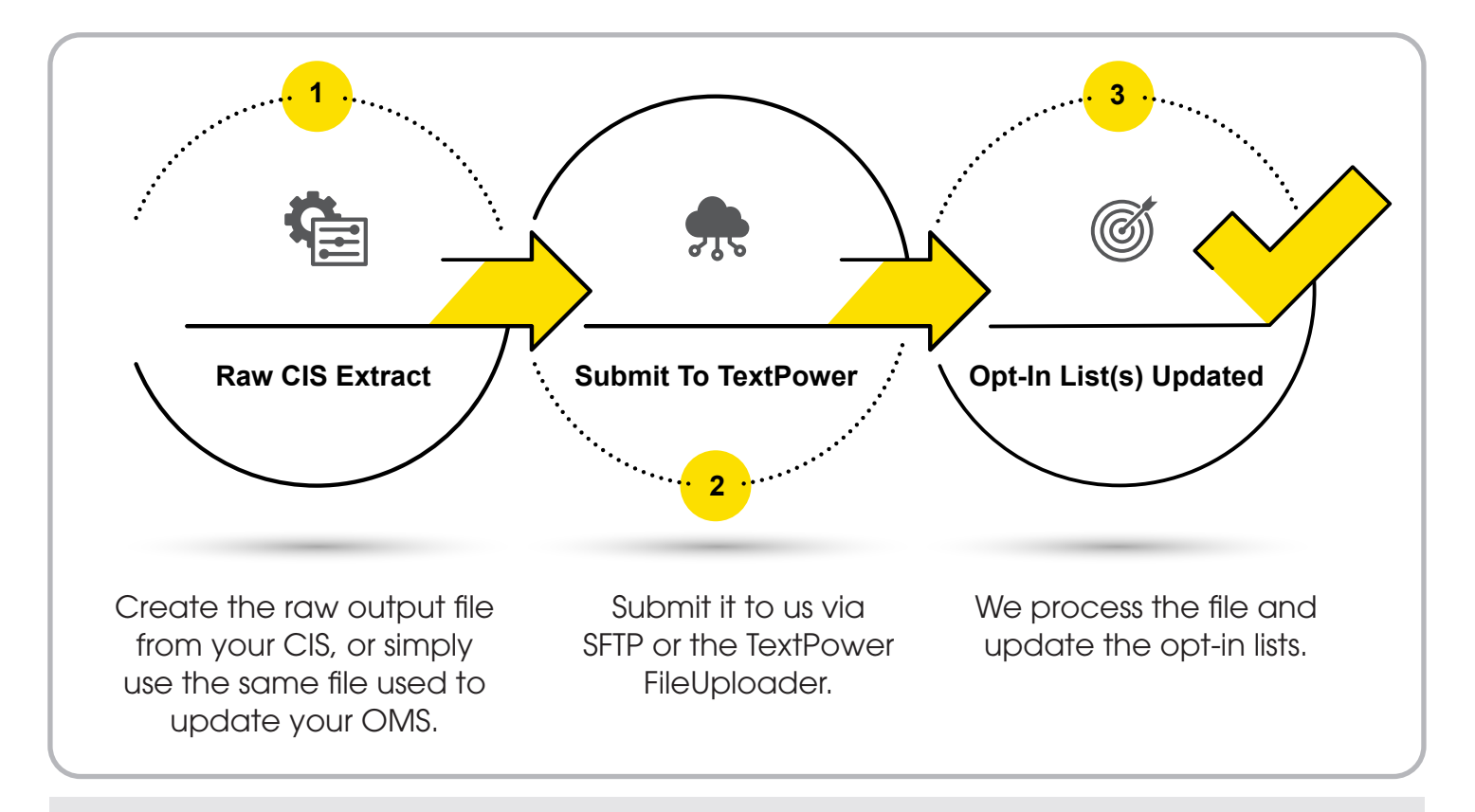

#### Simple

You can provide us with any CIS extract file format, making it easy to provide new customer numbers to us on a regular basis. You can use the TextPower FileUploader or SFTP to submit the file to us.

### **Accurate**

We perform the process of data manipulation for your CIS file to ensure the correct field and number format for a TextPower upload, delivering accurate error-free file processing every time.

### Automated

We process your file and can identify numbers that need to be added as well as removed (opted-out or suspended), as you specify. You can also automate the SFTP file submission process.